## Lecture 12: Mutable Sequences

Marvin Zhang 07/11/2016

# [Announcements](http://cs61a.org/)

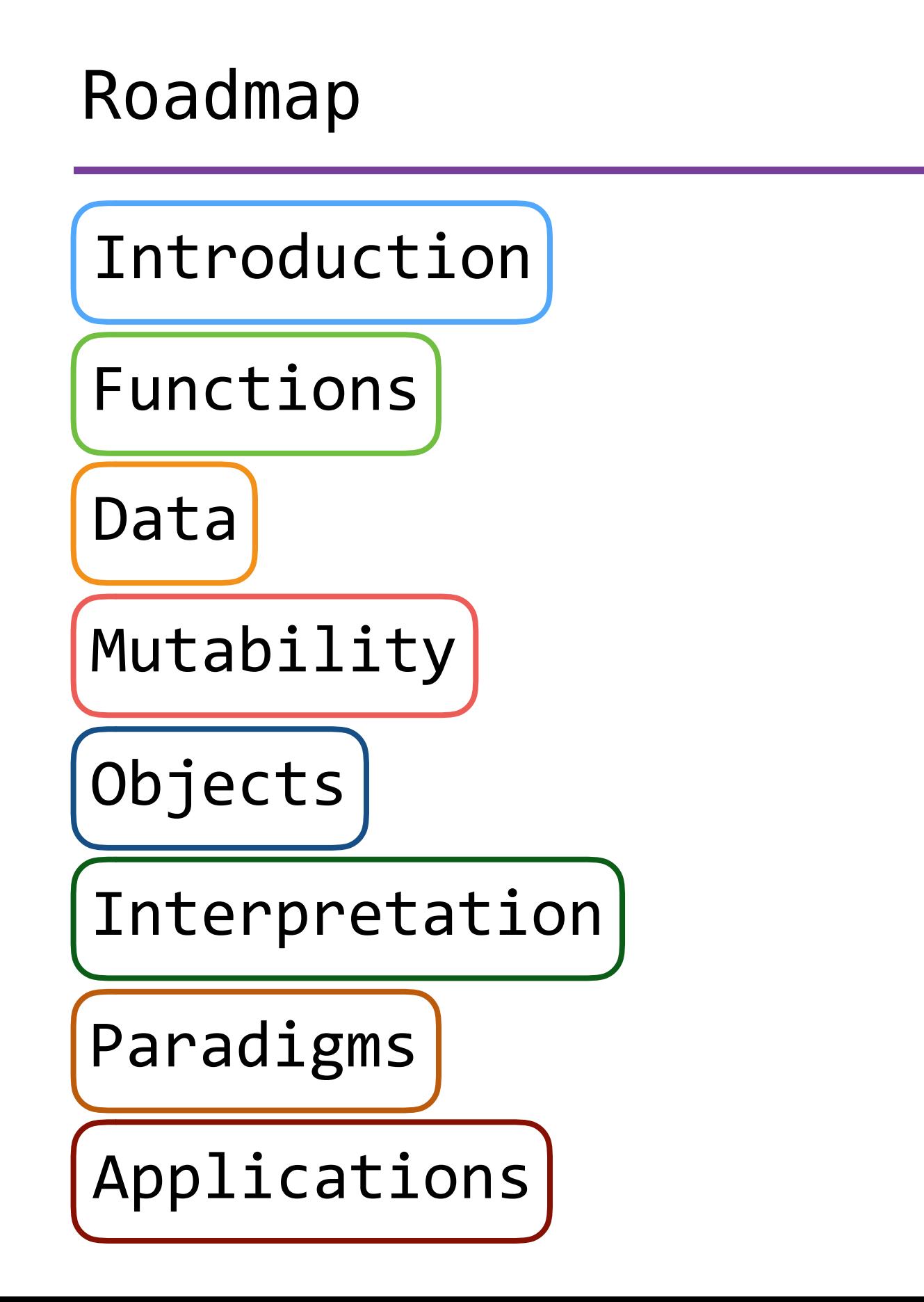

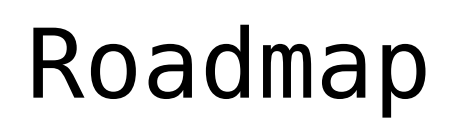

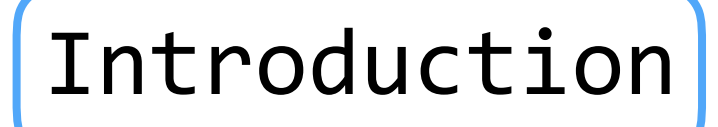

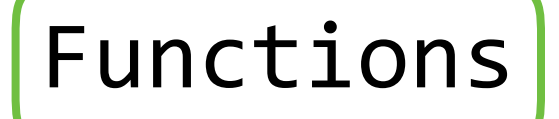

Data

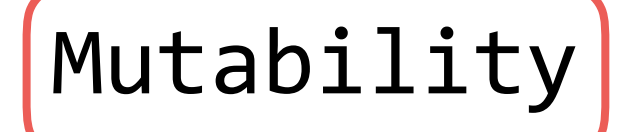

Objects

Interpretation

Paradigms

Applications

• This short week (Mutability), the goals are:

## Roadmap

Introduction

Functions

Data

Mutability

Objects

Interpretation

Paradigms

Applications

- This short week (Mutability), the goals are:
	- To explore the power of values that can *mutate*, or change

## Mutability

• Data abstraction allows us to think about compound values as units, or *objects*

- Data abstraction allows us to think about compound values as units, or *objects*
- But many compound values have *state* that can change over time, i.e., they are *mutable*
- Data abstraction allows us to think about compound values as units, or *objects*
- But many compound values have *state* that can change over time, i.e., they are *mutable*
- So far, we have treated all of our values as *immutable* we can't change a value, we can only create a new one
- Data abstraction allows us to think about compound values as units, or *objects*
- But many compound values have *state* that can change over time, i.e., they are *mutable*
- So far, we have treated all of our values as *immutable* we can't change a value, we can only create a new one
	- This is not a good analogy for objects in the real world, e.g., people
- Data abstraction allows us to think about compound values as units, or *objects*
- But many compound values have *state* that can change over time, i.e., they are *mutable*
- So far, we have treated all of our values as *immutable* we can't change a value, we can only create a new one
	- This is not a good analogy for objects in the real world, e.g., people

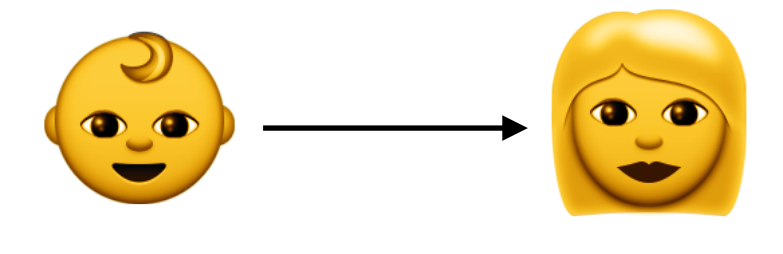

- Data abstraction allows us to think about compound values as units, or *objects*
- But many compound values have *state* that can change over time, i.e., they are *mutable*
- So far, we have treated all of our values as *immutable* we can't change a value, we can only create a new one
	- This is not a good analogy for objects in the real world, e.g., people

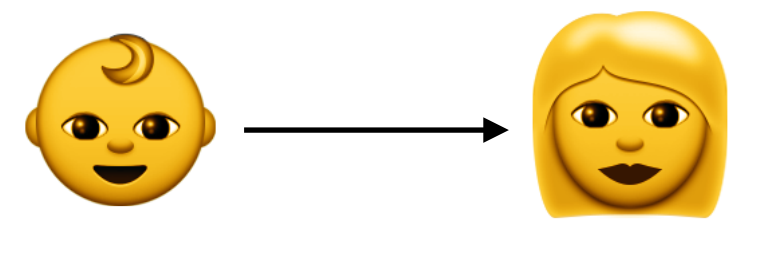

• This can also make code less elegant and less efficient

- Data abstraction allows us to think about compound values as units, or *objects*
- But many compound values have *state* that can change over time, i.e., they are *mutable*
- So far, we have treated all of our values as *immutable* we can't change a value, we can only create a new one
	- This is not a good analogy for objects in the real world, e.g., people

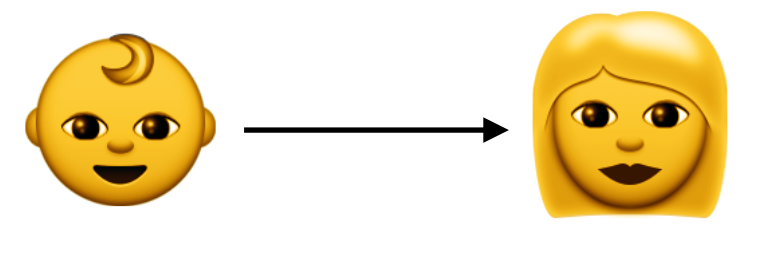

• This can also make code less elegant and less efficient

- Data abstraction allows us to think about compound values as units, or *objects*
- But many compound values have *state* that can change over time, i.e., they are *mutable*
- So far, we have treated all of our values as *immutable* we can't change a value, we can only create a new one
	- This is not a good analogy for objects in the real world, e.g., people

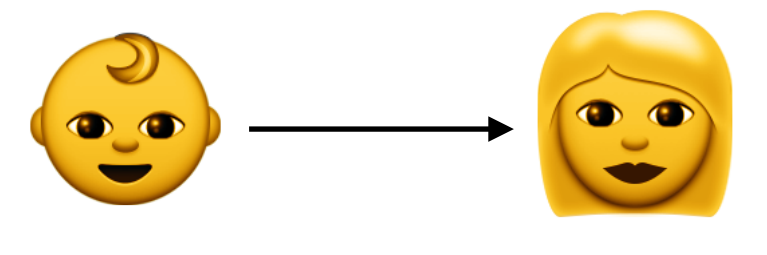

- This can also make code less elegant and less efficient
- To solve these problems, we introduce mutability

## Lists, Dictionaries, and Sets

(demo)

• Dictionaries and sets are *unordered* collections

- Dictionaries and sets are *unordered* collections
- Keys in dictionaries and elements in sets:

- Dictionaries and sets are *unordered* collections
- Keys in dictionaries and elements in sets:
	- Can't be mutable values, such as lists and dictionaries

- Dictionaries and sets are *unordered* collections
- Keys in dictionaries and elements in sets:
	- Can't be mutable values, such as lists and dictionaries
	- Must be unique, i.e., no duplicates

- Dictionaries and sets are *unordered* collections
- Keys in dictionaries and elements in sets:
	- Can't be mutable values, such as lists and dictionaries
	- Must be unique, i.e., no duplicates
- If you want to associate multiple values with a key, store them all in a sequence value, e.g.:

parity =  $\{ 'odds': [1, 3, 5], 'evens': [2, 4, 6] \}$ 

### Mutation through Function Calls

A function can change the value of any object *in its scope* >>> four =  $[1, 2, 3, 4]$ 

```
>>> four = [1, 2, 3, 4]>>> len(four)
4
```

```
>>> four = [1, 2, 3, 4]>>> len(four)
4
>>> mystery(four)
```

```
>>> four = [1, 2, 3, 4]>>> len(four)
4
>>> mystery(four)
>>> len(four)
2
```

```
\gg four = [1, 2, 3, 4]>>> len(four)
4
>>> mystery(four)
>>> len(four)
2
                          def mystery(s):
                                s.pop()
                                s.pop()
```

```
\gg four = [1, 2, 3, 4]>>> len(four)
4
>>> mystery(four)
>>> len(four)
2
                         def mystery(s):
def mystery(s):
or
                             s.pop()
                             s.pop()
                                               s[2:] = []
```

```
\gg four = [1, 2, 3, 4]>>> len(four)
4
>>> mystery(four)
>>> len(four)
2
                         def mystery(s):
def mystery(s):
or
                             s.pop()
                             s.pop()
                                                s[2:] = []
```
A function's scope also includes *parent frames*

```
\gg four = [1, 2, 3, 4]>>> len(four)
4
>>> mystery(four)
>>> len(four)
2
                         def mystery(s):
def mystery(s):
or
                             s.pop()
                             s.pop()
                                                s[2:] = []
```
A function's scope also includes *parent frames*

 $\gg$  four =  $[1, 2, 3, 4]$ 

```
\gg four = [1, 2, 3, 4]>>> len(four)
4
>>> mystery(four)
>>> len(four)
2
                         def mystery(s):
def mystery(s):
or
                             s.pop()
                             s.pop()
                                                s[2:] = []
```
A function's scope also includes *parent frames*

```
>>> four = [1, 2, 3, 4]>>> len(four)
4
```

```
>>> four = [1, 2, 3, 4]>>> len(four)
4
>>> mystery(four)
>>> len(four)
2
                         def mystery(s):
def mystery(s):
or
                             s.pop()
                             s.pop()
                                                s[2:] = []
```
A function's scope also includes *parent frames*

```
>>> four = [1, 2, 3, 4]>>> len(four)
4
>>> another mystery() # No arguments!
```

```
>>> four = [1, 2, 3, 4]>>> len(four)
4
>>> mystery(four)
>>> len(four)
2
                         def mystery(s):
def mystery(s):
or
                             s.pop()
                             s.pop()
                                                s[2:] = []
```
A function's scope also includes *parent frames*

```
>>> four = [1, 2, 3, 4]>>> len(four)
4
>>> another mystery() # No arguments!
>>> len(four)
2
```

```
>>> four = [1, 2, 3, 4]>>> len(four)
4
>>> mystery(four)
>>> len(four)
2
                         def mystery(s):
def mystery(s):
or
                             s.pop()
                             s.pop()
                                                s[2:] = []
```
A function's scope also includes *parent frames*

```
\gg four = [1, 2, 3, 4]>>> len(four)
4
>>> another mystery() # No arguments!
>>> len(four)
2
                                        def another_mystery():
                                              four.pop()
                                              four.pop()
```
## Tuples and Strings are Immutable

(demo)

## Identity vs Equality

• Because mutable values can change, the notion of *equality* is not as strong anymore

- Because mutable values can change, the notion of *equality* is not as strong anymore
	- Two immutable values are always equal or always unequal to each other
- Because mutable values can change, the notion of *equality* is not as strong anymore
	- Two immutable values are always equal or always unequal to each other
	- Two mutable values can be sometimes equal and sometimes unequal to each other
- Because mutable values can change, the notion of *equality* is not as strong anymore
	- Two immutable values are always equal or always unequal to each other
	- Two mutable values can be sometimes equal and sometimes unequal to each other
- Each value also has an *identity*, which cannot change
- Because mutable values can change, the notion of *equality* is not as strong anymore
	- Two immutable values are always equal or always unequal to each other
	- Two mutable values can be sometimes equal and sometimes unequal to each other
- Each value also has an *identity*, which cannot change
- A list still has the same identity even if we change its contents
- Because mutable values can change, the notion of *equality* is not as strong anymore
	- Two immutable values are always equal or always unequal to each other
	- Two mutable values can be sometimes equal and sometimes unequal to each other
- Each value also has an *identity*, which cannot change
- A list still has the same identity even if we change its contents
	- Conversely, two lists, even if they contain the same elements, never have the same identity

## Identity vs Equality

<exp0> **is** <exp1>

evaluates to True if both <exp0> and <exp1> evaluate to **the same object**

<exp0> **is** <exp1>

evaluates to True if both <exp0> and <exp1> evaluate to **the same object**

#### **Equality**

 $<sub>exp0</sub> = <sub>exp1</sub>$ </sub>

evaluates to True if both <exp0> and <exp1> evaluate to **equal values**

<exp0> **is** <exp1>

evaluates to True if both <exp0> and <exp1> evaluate to **the same object**

#### **Equality**

 $<\exp 0> == <\exp 1>$ 

evaluates to True if both <exp0> and <exp1> evaluate to **equal values**

**Identical objects are always equal values**

<exp0> **is** <exp1>

evaluates to True if both <exp0> and <exp1> evaluate to **the same object**

#### **Equality**

 $<\exp 0> == <\exp 1>$ 

evaluates to True if both <exp0> and <exp1> evaluate to **equal values**

**Identical objects are always equal values**

<exp0> **is** <exp1>

evaluates to True if both <exp0> and <exp1> evaluate to **the same object**

#### **Equality**

 $<\exp 0> == <\exp 1>$ 

evaluates to True if both <exp0> and <exp1> evaluate to **equal values**

**Identical objects are always equal values**

```
>>> def f(s=[]):
... s.append(3)
... return len(s)
...
```

```
>>> def f(s=[]):
... s.append(3)
... return len(s)
... 
\Rightarrow f()
1
```

```
>>> def f(s=[]):
... s.append(3)
... return len(s)
... 
\Rightarrow f()
1
\Rightarrow f()
2
```

```
>>> def f(s=[]):
... s.append(3)
... return len(s)
... 
\Rightarrow f()
1
\Rightarrow f()
2
>> f()
3
```
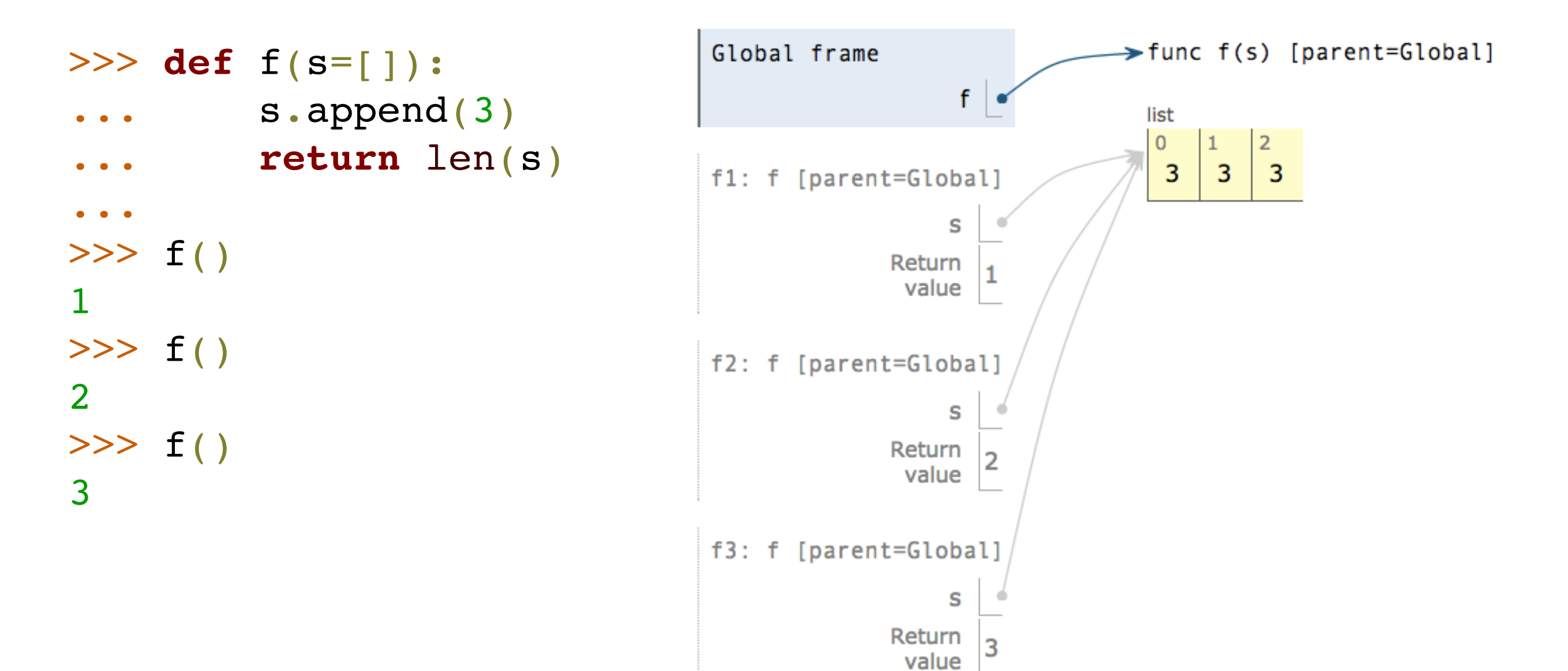

## The Dictionary ADT, revisited

Now with the power of mutation! (demo)

*• Mutable values* such as lists and dictionaries have state and can be changed

- *• Mutable values* such as lists and dictionaries have state and can be changed
	- *•* This can be useful in writing programs that are more efficient and more understandable

- *• Mutable values* such as lists and dictionaries have state and can be changed
	- *•* This can be useful in writing programs that are more efficient and more understandable
- *• Immutable values* cannot be changed after they are created

- *Mutable values* such as lists and dictionaries have state and can be changed
	- *•* This can be useful in writing programs that are more efficient and more understandable
- *• Immutable values* cannot be changed after they are created
	- *•* This is simpler and safer: immutable values that are equal (or unequal) will always be equal (or unequal)

- *• Mutable values* such as lists and dictionaries have state and can be changed
	- *•* This can be useful in writing programs that are more efficient and more understandable
- *• Immutable values* cannot be changed after they are created
	- *•* This is simpler and safer: immutable values that are equal (or unequal) will always be equal (or unequal)
- *•* Knowing when and where to use both types of values is an important part of being a good programmer!